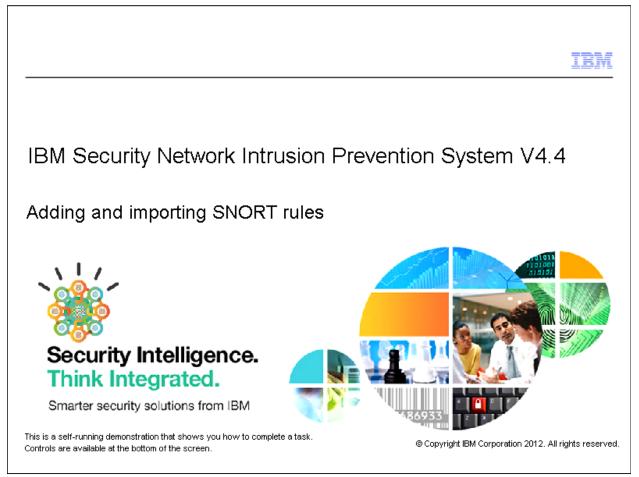

Slide 2

# Deficitives When you complete this module, you will be able to perform these tasks: • Add a SNORT rule manually • Import a SNORT rule

| SiteProtector           |                               |               |                         |            |                                | -               | . 🗆 🗙 |
|-------------------------|-------------------------------|---------------|-------------------------|------------|--------------------------------|-----------------|-------|
| Object Edit View Action | Tools Help                    |               |                         |            |                                |                 |       |
| New 🔻 🔆 📒 🔇 🔳           | * * * 5 * 1                   | 📑 📴 🗄         | ÷ 🖬                     | Go to:     | Edit Policy                    | -               |       |
| Delicy: 192.168.5.128:  | Default Repos 🔳 🛙 🏧           | SNORT Configu | ration and Rules : Defa |            |                                |                 |       |
| SNORT Configuration     | and Rules : Default : vers    | ion 1 (Defaul | t Repository)           |            |                                |                 |       |
| SNORT Execution SNORT   | Configuration SNORT Rules     | il i          |                         |            |                                |                 |       |
| Import SNORT Rule File  |                               |               |                         |            |                                |                 |       |
|                         | low with contents of file(s): | Select *.rule |                         |            | VORT rule<br>ck the <b>Add</b> | icon            |       |
|                         |                               |               |                         | induny, ci | en ino <b>Huu</b>              |                 |       |
| Rules                   |                               |               |                         | ه ا مع ا   | * =•                           |                 |       |
|                         |                               |               | / <del>*</del> *        |            |                                | Filter          |       |
| → A File                |                               |               |                         |            |                                |                 |       |
|                         | Enabled                       | SID           | Message                 |            | Ru                             | le String       |       |
|                         |                               |               |                         |            |                                |                 |       |
|                         |                               |               |                         |            |                                |                 |       |
|                         |                               |               |                         |            |                                |                 |       |
|                         |                               |               |                         |            |                                |                 |       |
|                         | L                             | 9             |                         |            |                                |                 |       |
| This domo               | onstration shows you          | how to add    |                         |            |                                |                 |       |
|                         | e SNORT Rules tab             |               |                         |            |                                |                 |       |
| and Rules               | policy. SNORT must            | be enable     | d on the SNORT          |            |                                | )               |       |
| Execution               | tab. This task has be         | en perform    | ied for you.            |            |                                |                 |       |
|                         |                               |               |                         | _          |                                |                 |       |
| Find                    |                               |               |                         | adminis    | strator 👸                      | Notifications 🤇 |       |

| SiteProtector                                               |                                                                                    |
|-------------------------------------------------------------|------------------------------------------------------------------------------------|
| Object Edit View Action Tools Help                          |                                                                                    |
| New - ※ 🖩 🔇 = 🦘 🎽 🚽 🖄 🏥 🚍 📴                                 | 🔒 📓 Go to: 📋 Edit Policy 💌 💌                                                       |
| Policy : 192. 168. 5. 128 : Default Repos                   | iration and Rules : Defa 🕘                                                         |
| SNORT Configuration and Rules : Default : version 1 (Defaul | t Repository)                                                                      |
| SNORT Execution SNORT Configuration SNORT Rules             | tules                                                                              |
| Import SNORT Rule File                                      |                                                                                    |
| Update 'Rules' to In the Add Rules window,                  | r 🔽 Enabled                                                                        |
| verify that the <b>Enabled</b>                              | SID: 0                                                                             |
| Rules option is selected.                                   | File:                                                                              |
|                                                             |                                                                                    |
|                                                             | Message:                                                                           |
|                                                             |                                                                                    |
| In the Rule String field,                                   | Rule String:                                                                       |
| type a SNORT rule.                                          |                                                                                    |
|                                                             |                                                                                    |
| -                                                           | Comment:                                                                           |
|                                                             | Display: Without Raw                                                               |
|                                                             | Severity: medium 💌                                                                 |
|                                                             | User Overrid                                                                       |
| Resp                                                        | onses                                                                              |
| Ema                                                         | Quarantine Since the Network IPS does not check                                    |
|                                                             | SNORT rule syntax, review the integrity of<br>your rules using a SNORT rule syntax |
| <u></u>                                                     | checker such as <u>Dumbpig</u> or <u>Oinkmaster</u> .                              |
| Find                                                        |                                                                                    |

| K SiteProtector                                        | ×                                                               |
|--------------------------------------------------------|-----------------------------------------------------------------|
| Object Edit View Action Tools Help                     |                                                                 |
| New - ※ 🔠 🔇 ■ 🖘 🍤 🚽 🖄 🏥 🚍                              | 🕒 📴 Go to: 📋 Edit Policy 💌 💌                                    |
| 📋 Policy : 192, 168. 5. 128 : Default Repos 🕘 🌆 SNORT  | Configuration and Rules : Defa                                  |
| SNORT Configuration and Rules : Default : version 1 (  | Default Repository)                                             |
| SNORT Execution   SNORT Configuration   SNORT Rules    | Add Rules                                                       |
|                                                        |                                                                 |
| Q                                                      | ▼ Enabled                                                       |
| This rule alerts on TCP traffic from                   | SID: 0                                                          |
| any source IP address and any source port destined for | File:                                                           |
| 192.168.5.111 to TCP 3632 in                           |                                                                 |
| which the packet has the                               | Message:                                                        |
| hexadecimal string listed in the rule.                 | 192.168.5.111 3632 (msg:"distcc                                 |
|                                                        | Rule String: exploit found";<br>content:" 535444494e2d3e66646f7 |
|                                                        | 0656e2824632c7229 ";sid:1003;)                                  |
| Type distcc exploit                                    | Comment:                                                        |
|                                                        | Display: Without Raw 🔻                                          |
| 4                                                      | Severity: medium V                                              |
|                                                        |                                                                 |
|                                                        | User Overridden                                                 |
|                                                        | Responses                                                       |
| 4                                                      | Email Quarantine SNMP User Specified                            |
|                                                        | OK Cancel                                                       |
| Find                                                   |                                                                 |
| I BIMON                                                |                                                                 |

| SiteProtector                                                                                                    |                                                                                                    |                                                    | - 🗆 🗵    |
|----------------------------------------------------------------------------------------------------|----------------------------------------------------------------------------------------------------|----------------------------------------------------|----------|
| Object Edit View Action Tools Help                                                                                                    |                                                                                                    |                                                    |          |
| New - ※ 🏼 😂 🔳 💊 🤟 🚽 🖄 🔛                                                                                                    | 🕒 📴 🖬                                                                                                    | Go to: 📋 Edit Policy                               | -        |
| Delicy : 192.168.5.128 : Default Repos                                                                                                    | Configuration and Rule                                                                                          | s : Defa                                           |          |
| SNORT Configuration and Rules : Default : version 1 (                                                                                                    |                                                                                                    |                                                    |          |
|                                                                                                    |                                                                                                    |                                                    | 1        |
| la la construcción de la construcción de la const | Add Rules                                                                                                    |                                                    | ×        |
| Update 'Rules' below with contents of file(s):                                                                                                    | ✓ Enabled                                                                                                    |                                                    | <u> </u> |
|                                                                                                    | SID:                                                                                                    | 0                                                  |          |
| Rules                                                                                                    | File:                                                                                                    |                                                    |          |
|                                                                                                    | Message:                                                                                                    |                                                    |          |
| → △ File                                                                                                    | Message:                                                                                                    |                                                    |          |
| Enabled                                                                                                    |                                                                                                    | 192.168.5.111 3632 (msg:"distcc                    |          |
|                                                                                                    | Rule String:                                                                                                    | exploit found";<br>content:" 535444494e2d3e66646f7 |          |
|                                                                                                    |                                                                                                    | 0656e2824632c7229 ";sid:1003;)                     |          |
|                                                                                                    | Comment:                                                                                                    | distcc exploit                                     |          |
|                                                                                                    | Display:                                                                                                    | Without Raw 🔻                                      |          |
|                                                                                                    | Severity:                                                                                                    | medium 🔻                                           |          |
|                                                                                                    | 100 C 100 C 100 C 100 C 100 C 100 C 100 C 100 C 100 C 100 C 100 C 100 C 100 C 100 C 100 C 100 C 100 C 100 C 100 |                                                    |          |
|                                                                                                    | User Over                                                                                                    | idden                                              |          |
|                                                                                                    | Responses                                                                                                    |                                                    |          |
| <u> </u>                                                                                                    | Email   Quarantine                                                                                              | SNMP User Specified                                | -        |
|                                                                                                    |                                                                                                    | OK Cancel                                          |          |
| Find                                                                                                    |                                                                                                    |                                                    |          |
| I BRAN                                                                                                    |                                                                                                    |                                                    |          |

| SiteProtector                                         |                                               | - O × |
|-------------------------------------------------------|-----------------------------------------------|-------|
| Object Edit View Action Tools Help                    |                                               |       |
| New - * 📰 😂 🔳 🖘 🖌 🖪 🖄 🛗 🔜                             | Go to: 🚹 Edit Policy                          | - 8   |
| Delicy : 192. 168. 5. 128 : Default Repos             | Configuration and Rules : Defa 🔳              |       |
| SNORT Configuration and Rules : Default : version 1 ( | (Default Repository)                          |       |
| SNORT Execution   SNORT Configuration   SNORT Rules   | CAdd Rules                                    | ×     |
| Import SNORT Rule File                                |                                               |       |
| Update 'Rules' below with contents of file(s):        | ✓ Enabled                                     | -     |
|                                                       | SID: 0                                        |       |
| Rules                                                 | File:                                         |       |
|                                                       | Message:                                      |       |
| → Fie                                                 | 192.168.5.111 3632 (msg:"distcc               |       |
| Enabled                                               | Rule String: exploit found";                  |       |
|                                                       | content:" 535444494e2d3e66646f7               |       |
|                                                       | 0656e2824632c7229 ";sid:1003;) 💌              |       |
|                                                       | Comment: distcc exploit                       |       |
|                                                       | Display: Without Raw                          |       |
|                                                       | Severity: medium 💌 🧹 Click the Severity list. |       |
|                                                       |                                               |       |
|                                                       | Responses                                     |       |
|                                                       | Email Quarantine SNMP User Specified          |       |
|                                                       |                                               |       |
|                                                       | OK Cancel                                     | P     |
| Find                                                  |                                               | s     |

| SiteProtector                                         |                                      | - O ×  |
|-------------------------------------------------------|--------------------------------------|--------|
| Object Edit View Action Tools Help                    |                                      |        |
| New - * 🛯 🗘 🔳 🖘 🖌 🚽 🖄 🏥 🚍                             | Go to: 📋 Edit Policy                 | - 💌    |
| 📋 Policy : 192. 168. 5. 128 : Default Repos 📗 🔤 SNORT | Configuration and Rules : Defa       |        |
| 5NORT Configuration and Rules : Default : version 1 ( | (Default Repository)                 |        |
| SNORT Execution   SNORT Configuration   SNORT Rules   | Add Rules                            | ×      |
| Import SNORT Rule File                                |                                      |        |
| Update 'Rules' below with contents of file(s):        | ✓ Enabled                            | -      |
|                                                       | SID: 0                               |        |
| Rules                                                 | File:                                |        |
|                                                       | Message:                             |        |
| → <u>A</u> File                                       | 192.168.5.111 3632 (msg:"distcc      |        |
| Enabled                                               | Rule String: exploit found";         | 1      |
|                                                       | content:" 53544494e2d3e66646f7       |        |
|                                                       | 0656e2824632c7229 ";sid:1003;)       | 1      |
|                                                       | Comment: distcc exploit              |        |
|                                                       | Display: Without Raw 💌               |        |
|                                                       | Severity: medium 💌                   |        |
|                                                       | User Overrid                         |        |
|                                                       | Responses low                        |        |
| I I I I I I I I I I I I I I I I I I I                 | Email Quarantine SNMP User Specified | -      |
|                                                       |                                      |        |
|                                                       | OK Cancel                            | P      |
| Find                                                  | auministrator 👘 Inouncar             | Jons 😈 |

| SiteProtector                                         |                         |                                 | - O × |
|-------------------------------------------------------|-------------------------|---------------------------------|-------|
| Object Edit View Action Tools Help                    |                         |                                 |       |
| New - * 📰 😋 🔳 🖘 🖌 🖪 🖾 🟥 🚍                             | 🕒 🖻 📓                   | Go to: 📋 Edit Policy            | ▼ 8   |
| 📋 Policy : 192. 168. 5. 128 : Default Repos 📗 🔤 SNORT | Configuration and Rules | : Defa                          |       |
| SNORT Configuration and Rules : Default : version 1 ( | Default Repository)     |                                 |       |
|                                                       |                         |                                 |       |
| SNORT Execution SNORT Configuration SNORT Rules       | Add Rules               |                                 | ×     |
| Import SNORT Rule File                                | Enabled                 |                                 |       |
| Update 'Rules' below with contents of file(s):        |                         |                                 |       |
| Rules                                                 | SID:                    | 0                               |       |
|                                                       | File:                   |                                 |       |
|                                                       | Message:                |                                 |       |
| → <u>A</u> File                                       |                         | 192.168.5.111 3632 (msg:"distcc |       |
| Enabled                                               | Rule String:            | exploit found";                 |       |
|                                                       | rune ouring.            | content:" 535444494e2d3e66646f7 |       |
|                                                       |                         | 0656e2824632c7229 ";sid:1003;)  |       |
|                                                       | Comment:                | distcc exploit                  |       |
|                                                       | Display:                | Without Raw 💌                   |       |
|                                                       |                         |                                 |       |
|                                                       | Severity:               | medium 💌                        |       |
|                                                       | 🔲 User Overri           | high<br>medium                  |       |
|                                                       | Responses               | low                             |       |
| 4                                                     | Email Quarantine        | SNMP User Specified             |       |
|                                                       |                         |                                 |       |
| <u>}</u>                                              |                         | OK Cancel                       |       |
| Find                                                  |                         |                                 | ris 😶 |

| SiteProtector                                                                                                    |                        |                                                                   | - II X |
|----------------------------------------------------------------------------------------------------|------------------------|-------------------------------------------------------------------|--------|
| Object Edit View Action Tools Help                                                                                                    |                        |                                                                   |        |
| New - ※ 🔠 🔇 🔳 🦘 🖌 🚽 🗹 🏥 🚍                                                                                                    | 🕒 🔒 🖬                  | Go to: 📋 Edit Policy                                              | ▼ 🔼    |
| 📋 Policy : 192. 168. 5. 128 : Default Repos 📗 🔤 SNORT                                                                                                    | Configuration and Rule | s : Defa 🔳                                                        |        |
| SNORT Configuration and Rules : Default : version 1 (                                                                                                    | Default Repository)    |                                                                   |        |
| SNORT Execution   SNORT Configuration   SNORT Rules   SNORT Rules   SNORT RULES   SNORT RULES   SNOR | Add Rules              |                                                                   | ×      |
| Import SNORT Rule File                                                                                                    |                        |                                                                   |        |
| Update 'Rules' below with contents of file(s):                                                                                                    | 🔽 Enabled              |                                                                   | -      |
|                                                                                                    | SID:                   | 0                                                                 |        |
| Rules                                                                                                    | File:                  |                                                                   |        |
|                                                                                                    | Message:               |                                                                   |        |
| → <u> </u>                                                                                                    |                        | 192.168.5.111 3632 (msg:"distcc                                   |        |
| Enabled                                                                                                    | Rule String            | exploit found";                                                   |        |
|                                                                                                    |                        | content:" 535444994e2d3e66646f7<br>0656e2824632c7229 ";sid:1003;) |        |
|                                                                                                    | Comment:               | distcc exploit                                                    |        |
|                                                                                                    | Display:               | Without Raw                                                       |        |
|                                                                                                    |                        |                                                                   |        |
|                                                                                                    | Severity:              | high 🔽                                                            |        |
|                                                                                                    | User Over              | idden                                                             |        |
|                                                                                                    | Responses              |                                                                   |        |
| ×                                                                                                    | Email Quarantine       | SNMP User Specified                                               | -      |
|                                                                                                    |                        | OK Cancel                                                         |        |
|                                                                                                    | Click OK.              |                                                                   |        |
| Find                                                                                                    |                        |                                                                   | ris 😈  |

| SiteProtector                          |                              |                         |                                   | _ 🗆 ×    |
|----------------------------------------|------------------------------|-------------------------|-----------------------------------|----------|
| Object Edit View Action Tools Help     |                              |                         |                                   |          |
| New 🔻 🐇 📕 🌎 🐂 🛸 📑                      | 5 🛃 🏥 🗄 📴                    | Go to:                  | 📋 Edit Policy                     | ▼ 8      |
| Policy : 192.168.5.128 : Default Repos | 🔳 🔤 SNORT Configura          | tion and Rules : Defa 🔳 |                                   |          |
| SNORT Configuration and Rules : De     | fault : version 1 (Default R | lepository)             |                                   |          |
| SNORT Execution SNORT Configuration    | SNORT Rules                  |                         |                                   |          |
| Import SNORT Rule File                 |                              |                         |                                   |          |
| Update 'Rules' below with contents     | of file(s): Select *.rules   | file(s) to import       |                                   |          |
|                                        |                              |                         |                                   |          |
|                                        |                              | / 🕂 🗙 🖆                 | 🌁 🏥 🗖 Filter 🚺                    | <b>n</b> |
| → File                                 |                              |                         |                                   |          |
|                                        | Enabled SID                  | Message                 | Rule String                       |          |
| □ File: (1 items)                      |                              |                         |                                   |          |
|                                        | <b>✓</b> 0                   |                         | alert tcp any any -> 192.168.5.11 | .1 36    |
|                                        |                              |                         |                                   |          |
| Verify that the rule is                |                              |                         |                                   |          |
| added to the Rules list.               |                              |                         |                                   |          |
|                                        |                              |                         |                                   |          |
|                                        |                              |                         |                                   |          |
|                                        |                              |                         |                                   |          |
| 4                                      |                              | 1                       |                                   | F        |
|                                        |                              |                         |                                   |          |
| <u>)</u>                               |                              |                         |                                   |          |
| Find                                   |                              | admir                   | nistrator 🙀 Notifications         | s 🕕      |

| XSiteProtector                                                                      | IX |
|-------------------------------------------------------------------------------------|----|
| Object Edit View Action Tools Help                                                  |    |
| New 🔻 🚆 🔇 🔳 🖘 🍬 🚽 🗹 🕌 🔡 📑 📴 🔹 🖬 🔹 Go to: 📋 Edit Policy 💌                            |    |
| 📋 Policy : 192. 168. 5. 128 : Network IPS 🛛 🔤 🖾 SNORT Configuration and Rules : Sam |    |
| SNORT Configuration and Rules : Sam : version 2 (Default Repository)                |    |
| SNORT Execution SNORT Configuration SNORT Rules                                     |    |
| _ Import SNORT Rule File                                                            |    |
| Update 'Rules' below with contents of file(s): Select *.rules file(s) to import     |    |
| click the Select * rules                                                            |    |
| Rules file(s) to import button.                                                     |    |
|                                                                                     |    |
| → <u>AFie</u>                                                                       |    |
| Enabled SID Message Rule String Commer                                              |    |
| File: (1 items)                                                                     |    |
|                                                                                     |    |
|                                                                                     |    |
|                                                                                     |    |
|                                                                                     |    |
|                                                                                     |    |
|                                                                                     |    |
|                                                                                     |    |
|                                                                                     |    |
|                                                                                     |    |
| Find administrator 🙀 Notifications (4)                                              |    |

| X SiteProtector                                    |                                      |                      |                 |
|----------------------------------------------------|--------------------------------------|----------------------|-----------------|
| Object Edit View Action Tools Help                 |                                      |                      |                 |
| New 🔻 😤 🔇 🗮 🖘 🛰 🗐 🖾 🐔                              | 1 🗄 🕒 🗈                              | Go to: 📋 Edit Policy | ▼ 8             |
| 📋 Policy : 192. 168. 5. 128 : Network IPS 🛛 🔳 💷 St | NORT Configuration and Rules : Sam 🔳 |                      |                 |
| SNORT Configuration and Rules : Sam : versi        |                                      |                      |                 |
|                                                    |                                      |                      |                 |
| SNORT Execution SNORT Configuration SNORT Ru       | les                                  |                      | 1               |
| Import SNORT Rule File                             |                                      |                      | ×               |
| Undate 'Rules' below wi                            | P Computer                           |                      |                 |
|                                                    |                                      | 💌 🗈 💣 🎟              |                 |
| Rules                                              | Floppy Disk Drive (A:)               |                      |                 |
|                                                    | Local Disk (C:)                      |                      |                 |
| → ▲ File Recent Items                              | DVD Drive (D:)                       |                      |                 |
|                                                    |                                      |                      |                 |
| Navigate to your 🛛 🔁 💻                             |                                      |                      |                 |
| SNORT rules. To Desktop                            |                                      |                      |                 |
| locate the rule for                                |                                      |                      |                 |
| this demonstration,                                |                                      |                      |                 |
| click the <b>Desktop</b><br>icon.                  |                                      |                      |                 |
|                                                    |                                      |                      |                 |
|                                                    |                                      |                      |                 |
| Computer                                           |                                      |                      |                 |
|                                                    | I                                    |                      |                 |
|                                                    | File name:                           |                      | Open            |
| Network                                            | Files of type: *.rules               | <b>*</b>             | Cancel          |
| · <u>·</u>                                         |                                      |                      |                 |
| Find                                               |                                      | administrator 🙀      | Notifications 🕕 |

| SiteProtector                                                                                                |                           |
|----------------------------------------------------------------------------------------------------|---------------------------|
| Object Edit View Action Tools Help                                                                           |                           |
| New 🔻 🕷 🕼 🔳 🔦 🦦 🗐 🚽 🛃 🏥 🕄 📴 📑 👔 Go to:                                                                       | 📋 Edit Policy 📃 💌         |
| 📋 Policy : 192. 168. 5. 128 : Network IPS 🛛 💼 SNORT Configuration and Rules : Sam                            |                           |
| SNORT Configuration and Rules : Sam : version 2 (Default Repository)                                         |                           |
| SNORT Execution SNORT Configuration SNORT Rules                                                              |                           |
|                                                                                                    |                           |
| Update 'Rules' below wi                                                                                      | X                         |
| Look in: Elosktop                                                                                            | 💌 🖻 🛗 🔳                   |
| Rules<br>File<br>File: (1 items)<br>File: (1 items)<br>Computer<br>Desktop<br>Documents<br>Click icmp.rules. |                           |
| File name:       Network         Files of type:         *.rules                                              | Open     Cancel           |
| Find adm                                                                                                    | nistrator 🙀 Notifications |

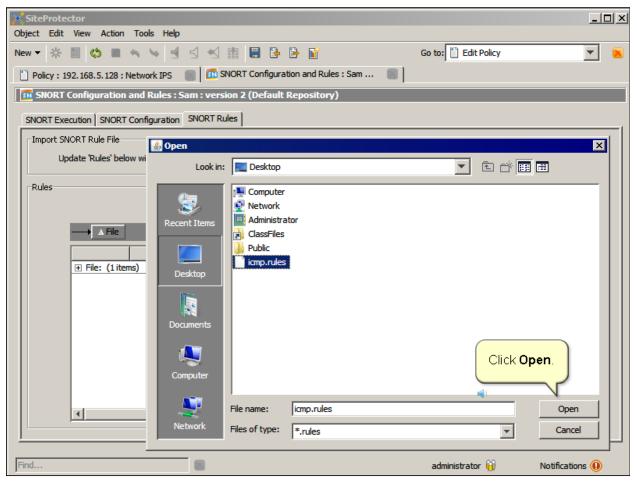

| Xs        | iteProte  | ctor              |                  |                                  |                 |               |                       | - O ×     |
|-----------|-----------|-------------------|------------------|----------------------------------|-----------------|---------------|-----------------------|-----------|
| Obje      | ct Edit   | View Action       | Tools Help       |                                  |                 |               |                       |           |
| New       | • *       | 🗏 🔇 🗖             | <b>~ → ∃</b> ≤   | 🛃 🏢 🛢 📴 📴                        | <b>N</b>        | Go to: 📋 Edit | Policy                | ▼ 🔼       |
|           | Policy: 1 | 92.168.5.128 :    | Network IPS 🛛 📄  | SNORT Configuration              | and Rules : Sam |               |                       |           |
| <b>SN</b> | SNORT     | Configuration     | and Rules : Sam  | : version 2 (Default Rep         | ository)        |               |                       |           |
| s         | NORT Exe  | ecution   SNORT   | Configuration SN | ORT Rules                        |                 |               |                       | 1         |
|           | Import Sf | NORT Rule File-   |                  |                                  |                 |               | -1                    |           |
|           | Up        | odate 'Rules' bel | ow with          | le Import Results                |                 | ×             | l                     |           |
|           | Rules     |                   |                  | icmp.rules: Impo                 | rted 1 rules    |               |                       |           |
|           | Raics     |                   |                  |                                  |                 |               | Filter                | n n       |
|           |           | → A File          |                  |                                  |                 |               |                       |           |
|           |           | 1 - 1 - 1         |                  |                                  |                 |               |                       | Commer    |
|           |           | File: (1 ite      | · ·              |                                  |                 |               |                       |           |
|           |           | File: icmp.r      | rules (1         |                                  |                 |               | sg:"Pin imported from | 'icmp.ruk |
|           |           |                   |                  |                                  |                 |               |                       |           |
|           |           |                   |                  | ,                                | ОК              |               |                       |           |
|           |           |                   | On the S         |                                  |                 |               |                       |           |
|           |           |                   | window,          | ort Results<br>click <b>OK</b> . |                 |               |                       |           |
|           |           |                   |                  |                                  |                 |               |                       |           |
|           |           | •                 | <b>()</b>        |                                  |                 |               |                       | <b>F</b>  |
|           |           |                   |                  |                                  |                 |               |                       |           |
|           |           |                   |                  |                                  |                 |               | <u></u>               |           |
| Fine      | har       |                   |                  | 8                                |                 | administrator | n 🕕 🛛 Notifica        | tions 🕕   |

| SiteProtector                         |                           |                 |                   |                                         |                         |
|---------------------------------------|---------------------------|-----------------|-------------------|-----------------------------------------|-------------------------|
| Object Edit View Action To            | ools Help                 |                 |                   |                                         |                         |
| New 🔻 😤 😫 🦘                           | · ► ■ ⊴ ⊀ #               |                 | • 🖬               | Go to: 📋 Edit Policy                    | ▼ 8                     |
| Policy : 192.168.5.128 : Net          | twork IPS 🛛 📄 🔤 SNO       | RT Configuratio | n and Rules : Si  | am 🔳                                    |                         |
| SNORT Configuration and               | d Rules : Sam : version   | 2 (Default Re   | epository)        |                                         |                         |
| SNORT Execution SNORT Cor             | SNORT Rules               |                 |                   |                                         |                         |
|                                       | Innguration SNORT Rules   |                 |                   |                                         | 1                       |
| Import SNORT Rule File                |                           |                 |                   |                                         |                         |
| Update 'Rules' below v                | with contents of file(s): | Select *.rule   | s file(s) to impo | rt                                      |                         |
| Dila                                  |                           |                 |                   |                                         |                         |
| Rules                                 |                           |                 |                   |                                         |                         |
|                                       |                           |                 |                   | 🗸 🕂 🗙 🖄 🛣 🖿                             | Filter                  |
| $\longrightarrow$ $\triangle$ File    |                           |                 |                   |                                         |                         |
|                                       |                           |                 |                   |                                         |                         |
| + File: (1 items)                     | Enabled                   | SID             | Message           | Rule String                             | Commer                  |
| File: (1items)     □ File: icmp.rules |                           |                 |                   |                                         |                         |
|                                       |                           | 2100001         | Ping              | alert icmp any any -> any any (msg:"Pin | imported from 'icmp.ruk |
|                                       | 1                         |                 |                   |                                         |                         |
|                                       |                           |                 |                   |                                         |                         |
| Verify that the r                     |                           |                 |                   |                                         |                         |
| added to the Ru                       | ules list.                |                 |                   |                                         |                         |
|                                       |                           |                 |                   |                                         |                         |
| <b>a</b> (                            |                           |                 |                   |                                         |                         |
|                                       |                           |                 |                   |                                         |                         |
|                                       |                           |                 |                   |                                         | <b>F</b>                |
|                                       |                           |                 |                   |                                         |                         |
| 1                                     |                           |                 |                   |                                         |                         |
| Find                                  |                           |                 |                   | administrator 🙀                         | Notifications 🕕         |

| X SiteProtector                                                                    |                                         |
|------------------------------------------------------------------------------------|-----------------------------------------|
| Object Edit View Action Tools Help                                                 |                                         |
| New 🔻 🕷 🏟 🔳 🔦 🍬 🗐 😒 <table-cell-columns> 🏢 🖪 🕒 🔐 🕼 Go to:</table-cell-columns>     | ] Edit Policy 🗾 🖲                       |
| 📋 Policy : 192.168.5.128 : Network IPS 🛛 📄 📧 SNORT Configuration and Rules : Sam 👘 |                                         |
| SNORT Configuration and Rules : Sam : version 2 (Default Repository)               |                                         |
| SNORT Execution SNORT Configuration SNORT Rules                                    |                                         |
|                                                                                    | [                                       |
| Import SNORT Rule File                                                             |                                         |
| Update 'Rules' below with contents of file(s): Select *.rules file(s) to import    |                                         |
|                                                                                    |                                         |
| Rules                                                                              |                                         |
| / 🕂 🗶 🖄                                                                            | 🛎 🏦 🗖 Filter 🗐 🛍                        |
| → ▲Fie                                                                             |                                         |
|                                                                                    |                                         |
| Enabled SID Message Rule String                                                    | Commer                                  |
| I File: (1 tems)                                                                   |                                         |
|                                                                                    | any (msg: "Pin_imported from 'icmp.rule |
|                                                                                    |                                         |
|                                                                                    |                                         |
| To examine the rule                                                                |                                         |
| contents, select the rule.                                                         |                                         |
|                                                                                    |                                         |
| 4                                                                                  |                                         |
|                                                                                    |                                         |
|                                                                                    | <b>F</b>                                |
|                                                                                    |                                         |
|                                                                                    |                                         |
| Find admin                                                                         | strator 🙀 Notifications 🕕               |

| X SiteProte     | ctor               |                       |                 |                             |                    |                                         | _ <b>_ _</b> ×             |
|-----------------|--------------------|-----------------------|-----------------|-----------------------------|--------------------|-----------------------------------------|----------------------------|
| Object Edit     | View Action        | Tools Help            |                 |                             |                    |                                         |                            |
| New 👻 🔆         | 🗏 🗘 🔳              | <ul> <li>≤</li> </ul> | 5 4 1           |                             |                    | Go to: 📋 Edit Policy                    | ▼ 8                        |
| Policy : 1      | 92.168.5.128 : 1   | Network IPS           | SNC 🔝           | ORT Configuration           | on and Rules : S   | am 🔳                                    |                            |
| <b>IN SNORT</b> | Configuration      | and Rules :           | 5am : versioi   | n <mark>2 (Default</mark> R | epository)         |                                         |                            |
| SNORT Exe       | cution SNORT       | Configuration         | SNORT Rules     | s                           |                    |                                         |                            |
|                 | JORT Rule File     |                       | J               |                             |                    |                                         |                            |
|                 |                    |                       |                 |                             |                    |                                         |                            |
| Up              | odate 'Rules' belo | ow with conter        | its of file(s): | Select *.rul                | es file(s) to impo | rt                                      |                            |
|                 |                    |                       |                 |                             |                    |                                         |                            |
| Rules           |                    |                       | _               |                             |                    |                                         |                            |
|                 |                    |                       |                 | ck the <b>Edit</b>          | icon 7             | 🧪 🕂 🗙 🖆 🖆 👖 Г                           | Filter 📋 💼                 |
|                 | → A File           | -                     |                 | une <b>Eul</b>              |                    |                                         |                            |
|                 |                    |                       |                 |                             |                    |                                         |                            |
|                 |                    |                       | Enabled         | SID                         | Message            | Rule String                             | Commer                     |
|                 | File: (1 iter      | •                     |                 |                             |                    |                                         |                            |
|                 | File: icmp.ru      | ules (1 items)        |                 | 2100001                     | Ping               | alert icmp any any -> any any (msg:"Pir | imported from timp rule    |
|                 |                    |                       | V               | 2100001                     | Ping               | aler thump any any -> any any (msg. Pi  | r imported from iditpartit |
|                 |                    |                       |                 |                             |                    |                                         |                            |
|                 |                    |                       |                 |                             |                    |                                         |                            |
|                 |                    |                       |                 |                             |                    |                                         |                            |
|                 |                    |                       |                 |                             |                    |                                         |                            |
|                 |                    |                       |                 |                             |                    |                                         |                            |
|                 |                    |                       |                 |                             |                    |                                         |                            |
|                 |                    |                       |                 |                             |                    |                                         |                            |
|                 |                    |                       |                 |                             |                    |                                         | F                          |
|                 |                    |                       |                 |                             |                    |                                         |                            |
|                 |                    |                       | _               |                             |                    |                                         |                            |
| Find            |                    |                       |                 |                             |                    | administrator 🙀                         | Notifications 🕕            |

| SiteProtector                                                                                                    |                                                | _ 🗆 ×            |
|----------------------------------------------------------------------------------------------------|------------------------------------------------|------------------|
| Object Edit View Action Tools Help                                                                                                    |                                                |                  |
| New 🔻 😤 🔇 🔳 🖘 🍬 🛃 🔀 Edit Rul                                                                                                    | es                                             | × × ×            |
| Dolicy : 192. 168. 5. 128 : Network IPS                                                                                                    | Enabled                                        |                  |
| SNORT Configuration and Rules : 5                                                                                                    |                                                |                  |
| SNORT Execution SNORT Configuration                                                                                                    | SID: 2100001                                   |                  |
| Import SNORT Rule File                                                                                                    | File: icmp.rules                               | 1                |
| Update 'Rules' below with content                                                                                                    | Message: Ping                                  |                  |
|                                                                                                    | alert icmp any any -> any any                  |                  |
| Examine the Rule String                                                                                                    | Rule String: (msg:"Ping"; sid:2100001; rev:3;) |                  |
| and Comment fields.                                                                                                    |                                                | - 🗂 🛍            |
| Update the Display and                                                                                                    | Comment: imported from 'icmp.rules'            |                  |
| Severity fields if necessary.                                                                                                    |                                                | Commer           |
|                                                                                                    | Display: Without Raw                           |                  |
| File: icmp.rules (1 items)                                                                                                    | Severity: medium 💌                             | 1 from 'icmp.rul |
|                                                                                                    | User Overridden                                |                  |
| Respor                                                                                                    | ses                                            |                  |
| Email                                                                                                    | Quarantine   SNMP   User Specified             |                  |
|                                                                                                    |                                                |                  |
|                                                                                                    |                                                |                  |
|                                                                                                    |                                                |                  |
| I Sector 10 Sector 10 S |                                                | •                |
|                                                                                                    |                                                |                  |
|                                                                                                    |                                                | -                |
| Find                                                                                                    | administrator 🙀                                | Notifications 🕕  |

| X SiteProtector                                      |                                       |                |                                           |                    |                                        | _ 🗆 ×                   |
|------------------------------------------------------|---------------------------------------|----------------|-------------------------------------------|--------------------|----------------------------------------|-------------------------|
| Object Edit View Action Tools                        | ; Help                                |                |                                           |                    |                                        |                         |
| New   New   New   New   New   New  New               | k IPS 📄 🌆 SNC<br>ules : Sam : versior | RT Configur p  | Save and c<br>policy to th<br>Security Ne |                    | Edit Policy                            | <b>X</b>                |
| ⊂Import SNORT Rule File<br>Update 'Rules' below with | contents of file(s):                  | Select *.rules | ; file(s) to impo                         | rt                 |                                        |                         |
| Rules                                                |                                       |                |                                           | / + ×              | C C K                                  | Filter 📋 💼              |
|                                                      | Enabled                               | SID            | Message                                   | Rule               | e String                               | Commer                  |
|                                                      | 2.102.120                             |                | , lebbage                                 |                    | c oo mg                                |                         |
| File: icmp.rules (1                                  |                                       |                |                                           |                    |                                        |                         |
|                                                      |                                       | 2100001        | Ping                                      | alert icmp any any | y -> any any (msg:"Pin                 | imported from 'icmp.ruk |
|                                                      |                                       |                |                                           |                    | ₽<br>IBM Customer S<br>not support SNC |                         |
| Find                                                 |                                       |                |                                           |                    | administrator 🙀                        | Notifications 🕕         |

Slide 22

|                |            |                                                                                                 |                                                                      | IBI                                  |
|----------------|------------|-------------------------------------------------------------------------------------------------|----------------------------------------------------------------------|--------------------------------------|
|                | resource   | 20                                                                                              |                                                                      |                                      |
|                | resource   | 50                                                                                              |                                                                      |                                      |
| ou can co      |            | rules from the site                                                                             | s listed on the slide and imp                                        | ort them into                        |
|                |            | tion and Rules polic                                                                            |                                                                      | ort them into                        |
|                | Connigura  | tion and rules polic                                                                            | y                                                                    |                                      |
| T              | Blog VRT ( | Community Docs Education/Services                                                               | About Swao Store Sion in SULRCE                                      |                                      |
| 3 CHINEF       |            |                                                                                                 |                                                                      |                                      |
| What is Short? |            |                                                                                                 |                                                                      |                                      |
| (m)            |            | suce network intrusion prevention and                                                           | Download Short                                                       |                                      |
| ( and          |            | SIPS) developed by <u>Sourchine</u> Combining<br>protocol, and anomaly based inspection, S.     | nort                                                                 |                                      |
| 1300           |            | ployed EIS/IES technology worldwide. With<br>s and ready 465,000 registered using, Social       | Get Rules                                                            |                                      |
|                |            | acto stancare rer <b>I</b> HS.                                                                  |                                                                      | gingthreats.ne                       |
|                |            |                                                                                                 |                                                                      | gingin caisine                       |
| nort.org       |            | =M=Rd\G                                                                                         |                                                                      |                                      |
|                |            | THREATS                                                                                         |                                                                      |                                      |
|                |            | -44.9                                                                                           |                                                                      |                                      |
|                |            |                                                                                                 | Rula Downloads                                                       |                                      |
|                |            | = Home                                                                                          | Rule Downloads                                                       |                                      |
|                |            | Home     Acout FT     ET Elco                                                                   | To use the ET Open B desets you must choose a pletfor                | m and Fugine. Current plotforms are: |
|                |            | <ul> <li>Home</li> <li>Arout FT</li> <li>ETTEleg</li> <li>Kaues</li> </ul>                      |                                                                      | m and Fugles. Current plotforms are: |
|                |            | <ul> <li>Hors</li> <li>AcoutTT</li> <li>ETElco</li> <li>Roles</li> <li>Mailine Liste</li> </ul> | To use the ET Open Rildeets you must choose a platfor                | m and Tagine. Current plotforms are: |
|                |            | Home     Arout FT     Effector     Koues     Mailine Liste                                      | To use the ET Open R ideacts you must choose a platfor<br>Snor-2.0.0 | m énd Engloé. Current plotforma are: |

You can copy SNORT rules from the sites listed on the slide and import them into the SNORT Configuration and Rules policy.

Slide 23

# Further reference

For more information use the following resources:

- <u>Configuring SNORT overview</u> IBM Education Assistant module
- IBM Security Network Intrusion Prevention System firmware 4.4 announcement

IBM

IBM

Slide 24

# Summary

Now that you have completed the module, you are able to:

- Add a SNORT rule manually
- Import a SNORT rule

Now that you have completed the module, take a moment to review the module objectives.

Slide 25

# Trademarks, copyrights, and disclaimers

IBM, the IBM logo, and ibm.com are trademarks or registered trademarks of International Business Machines Corp., registered in many jurisdictions worldwide. Other product and service names might be trademarks of IBM or other companies. A current list of other IBM trademarks is available on the web at "Copyright and trademark information" at http://www.ibm.com/legal/copytrade.shtml

THE INFORMATION CONTAINED IN THIS PRESENTATION IS PROVIDED FOR INFORMATIONAL PURPOSES ONLY. WHILE EFFORTS WERE MADE TO VERIFY THE COMPLETENESS AND ACCURACY OF THE INFORMATION CONTAINED IN THIS PRESENTATION, IT IS PROVIDED "AS IS" WITHOUT WARRANTY OF ANY KIND, EXPRESS OR IMPLIED. IN ADDITION, THIS INFORMATION IS BASED ON IBM'S CURRENT PRODUCT PLANS AND STRATEGY, WHICH ARE SUBJECT TO CHANGE BY IBM WITHOUT NOTICE. IBM SHALL NOT BE RESPONSIBLE FOR ANY DAMAGES ARISING OUT OF THE USE OF, OR OTHERWISE RELATED TO, THIS PRESENTATION OR ANY OTHER DOCUMENTATION. NOTHING CONTAINED IN THIS PRESENTATION IS INTENDED TO, NOR SHALL HAVE THE EFFECT OF, CREATING ANY WARRANTIES OR REPRESENTATIONS FROM IBM (OR ITS SUPPLIERS OR LICENSORS), OR ALTERING THE TERMS AND CONDITIONS OF ANY AGREEMENT OR LICENSE GOVERNING THE USE OF IBM PRODUCTS OR SOFTWARE.

© Copyright International Business Machines Corporation 2012. All rights reserved.